**UNIVERSITÄT BERN** 

b

**CDS Seminar Measurements of MP-TCP protocols in Satellite Communications**

Dr. Eryk Schiller Universität Bern 25.09.2017

## **Introduction to Satellite Communications**

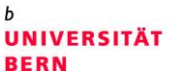

- > 1. Different Orbits:
	- International Space Station (ISS) 408 km
	- Iridium Satellite Constellation 781 km
	- Geostationary satellites 35786 km
- > Satellite transmission is between 1-40 GHz
	- Satellite communication systems are in the 30/20 GHz spectrum range
	- Broadband communication systems
- > Geostationary communications is suspected to long round-trip-delay
	- The speed of light is  $\sim$  300'000 km/s
	- The round-trip delay is of around 0.4 sec.

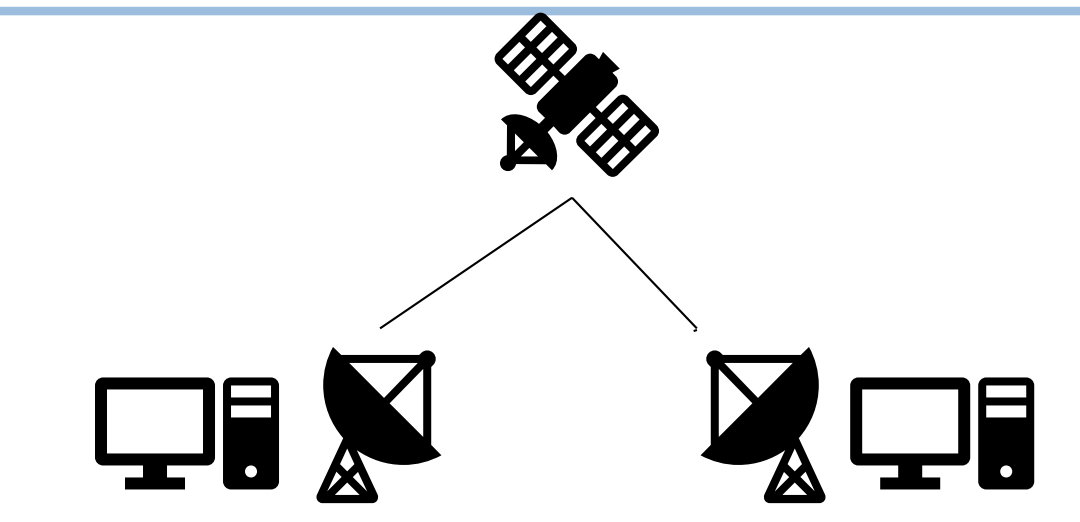

#### **Impact of Geostationary Satellite Communications on the transport protocols.**

- > Transmission Control Protocol (TCP) operates with the so called transmission window
	- the number of sent, but unacknowledged segments.
- > Satellite communications is characterized by
	- High bandwidth (B) [bps]
	- Long Round-Trip-Delay (RTT) [s]
- > The theoretical window size in satellite communications is high
	- WINDOW [MSS] = B \* RTT //Maximum Segment Size
- > There is a large number of outgoing not acknowledged packets.

**UNIVERSITÄT** 

**BERN** 

# **The problem of large window in satellite commnications**

**UNIVERSITÄT BERN** 

D

- > Many different TCP variants provided in the past
	- New Reno [1999]
	- Vegas [2000]
	- Westwood [2003]
	- BIC
	- CUBIC [2007]
	- H-TCP [2004]
	- Hybla [2004]
	- TCP/NC [2011] introducing network coding to TCP connections

## **Multi-Path TCP [2013]**

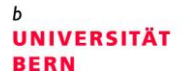

- > TCP could benefit from many interfaces possessed by the host.
	- the client has M interfaces
	- the server has N interfaces,
- > We establish M x N simultaneous sub-flows between server & client.
- > TCP can saturate a few links at the same time receiving better overall throughput. client server

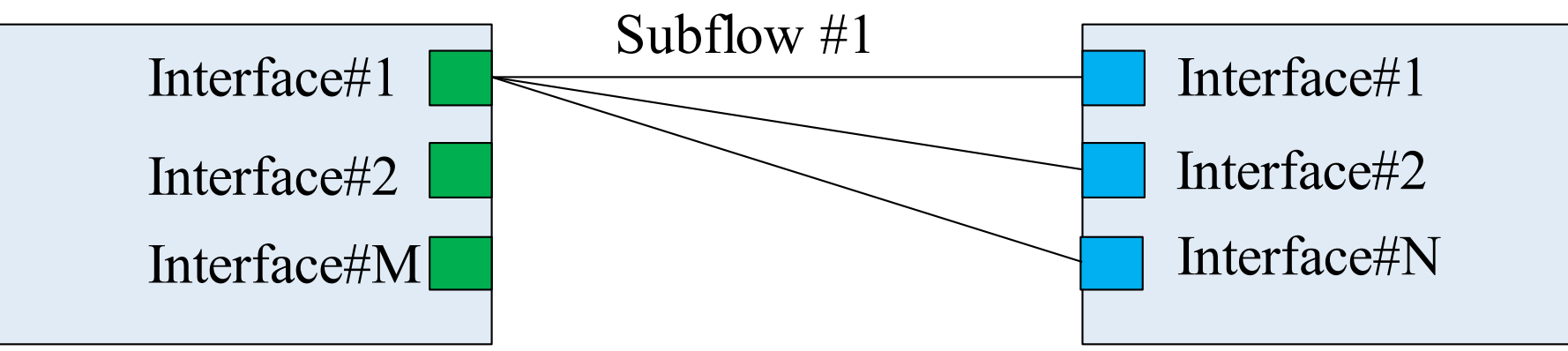

## **Blocking in the case of link losses/congestion**

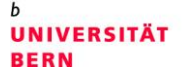

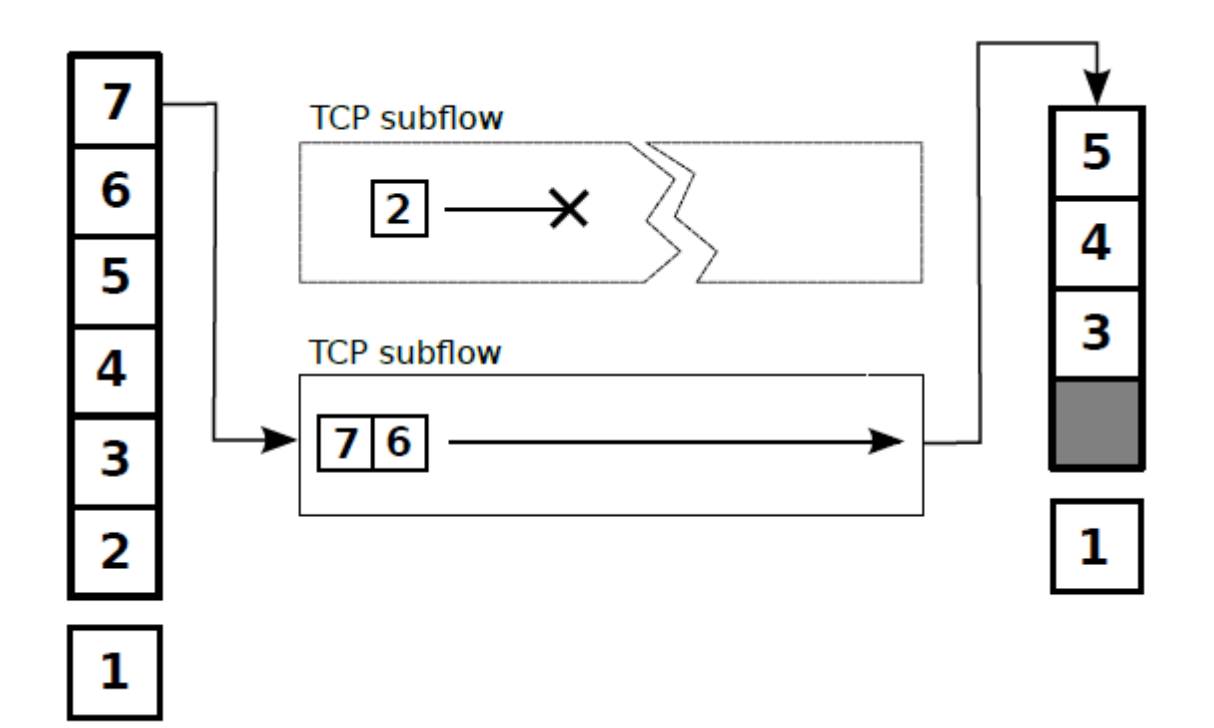

- > TCP losses are blocking the global window.
- > A link loss in one subflow, can freeze the communication in the entire MP-TCP flow, while the missing packet is not received by the receiver.

Figure from L. Ageneau, N. Boukhatem and M. Gerla, "Practical random linear coding for MultiPath TCP: MPC-TCP," *2017 24th International Conference on Telecommunications (ICT)*, Limassol, 2017, pp. 1-6. doi: 10.1109/ICT.2017.7998267

## **Use of network coding to decipher packets at the receiver: MPC-TCP (MultiPath Coded TCP)**

**UNIVERSITÄT BERN** 

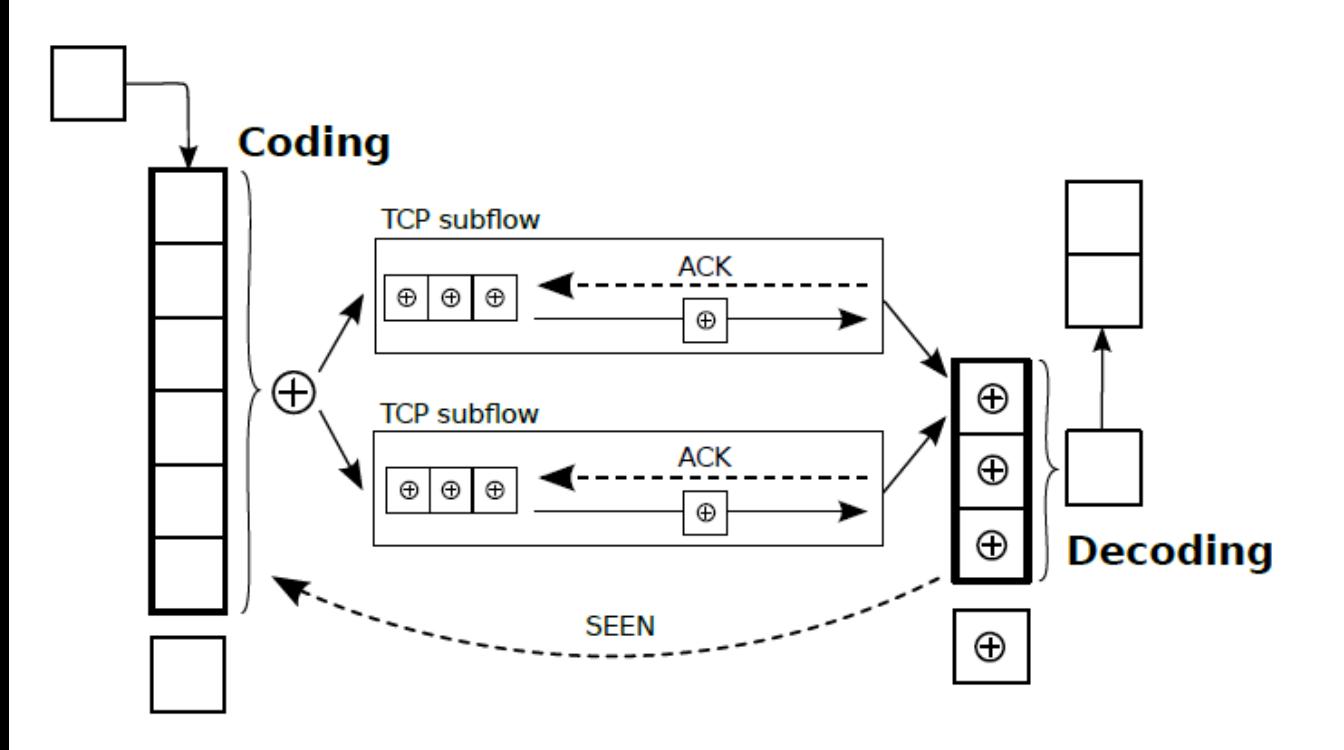

Use of the TCP/NC on every sub-flow.

Every packet on the sub-flow carries out new information and allows us to decode all sub-streams even if there is an error on a sub-flow.

Figure from L. Ageneau, N. Boukhatem and M. Gerla, "Practical random linear coding for MultiPath TCP: MPC-TCP," *2017 24th International Conference on Telecommunications (ICT)*, Limassol, 2017, pp. 1-6. doi: 10.1109/ICT.2017.7998267

#### **Architecture of the solution**

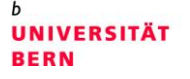

D

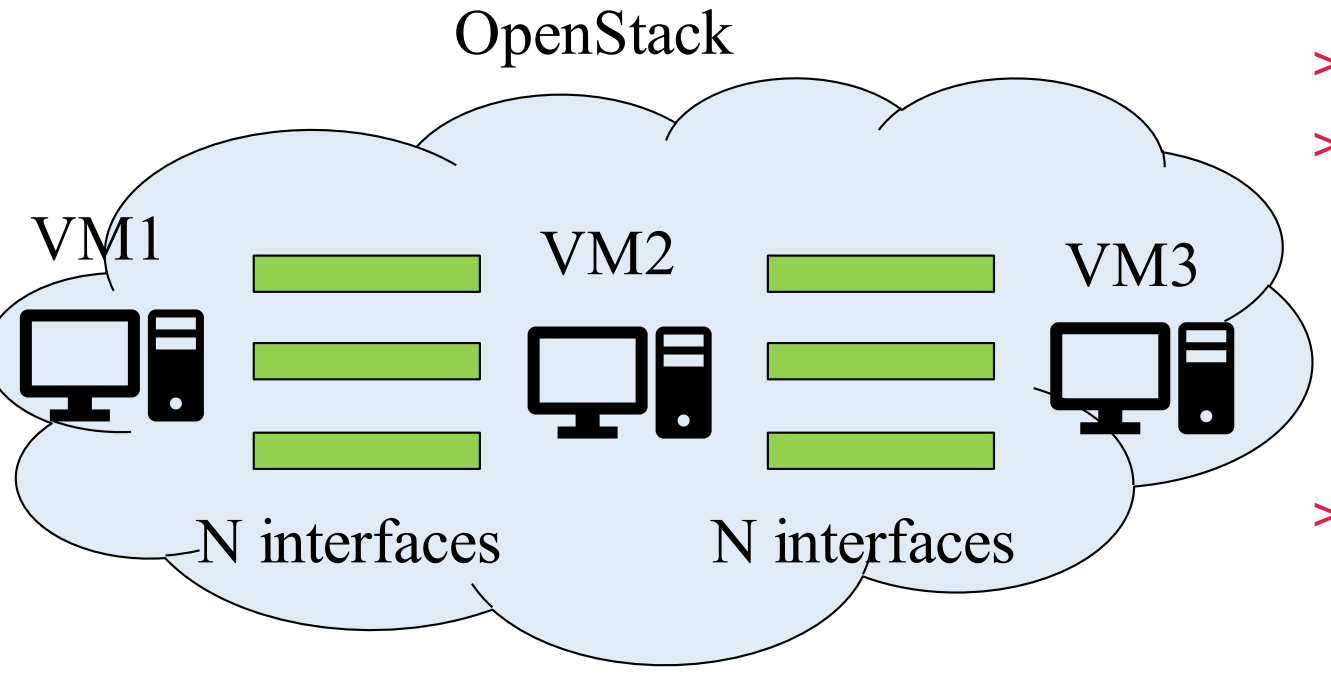

- > VM1 sender
- > VM2 emulator of the satellite connection
	- Configurable delay
	- Configurable link throughput
	- Configurable error model ON/OFF
- > VM3 receiver

## **The VM Configuration**

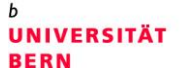

 $\bm{b}$ 

 $\boldsymbol{u}$ 

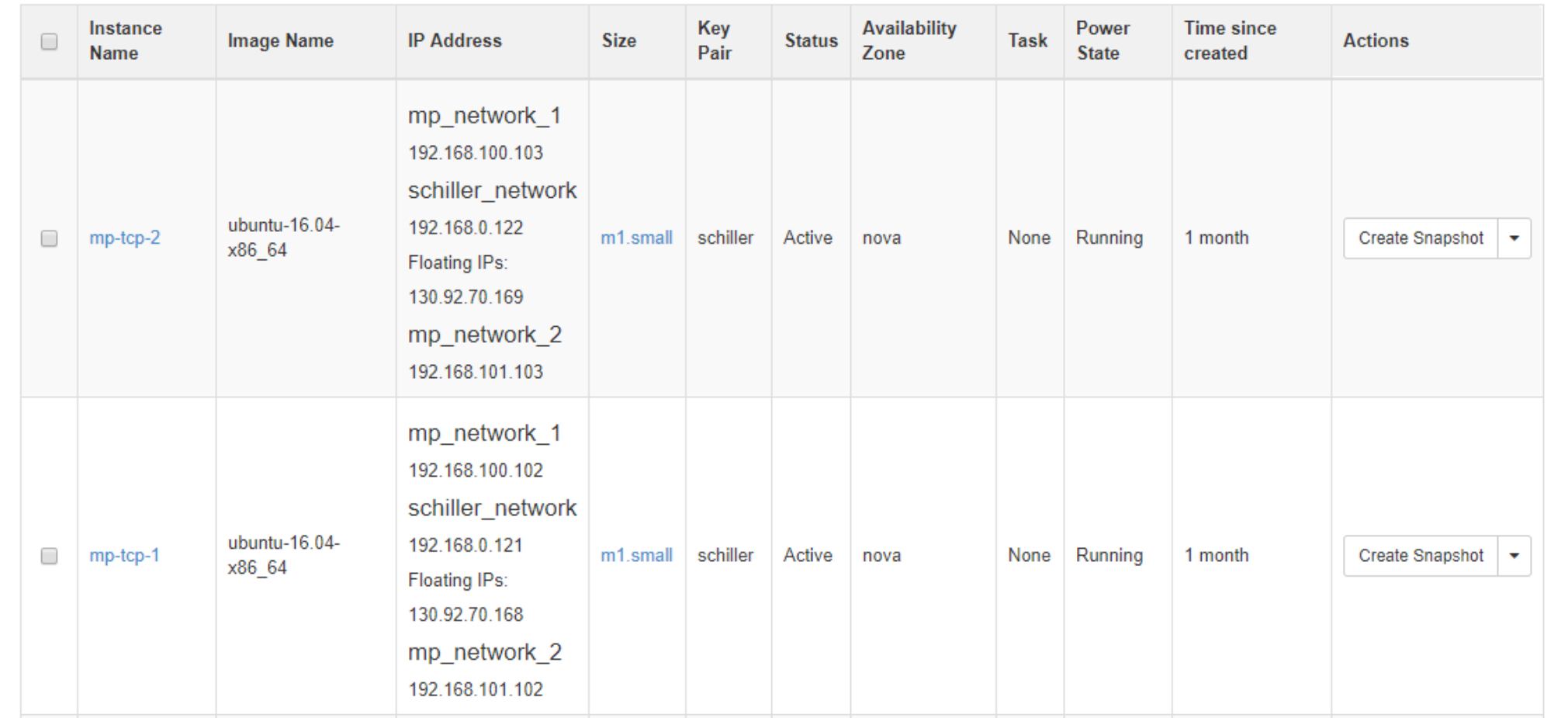

### **Current Software Implementation**

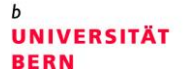

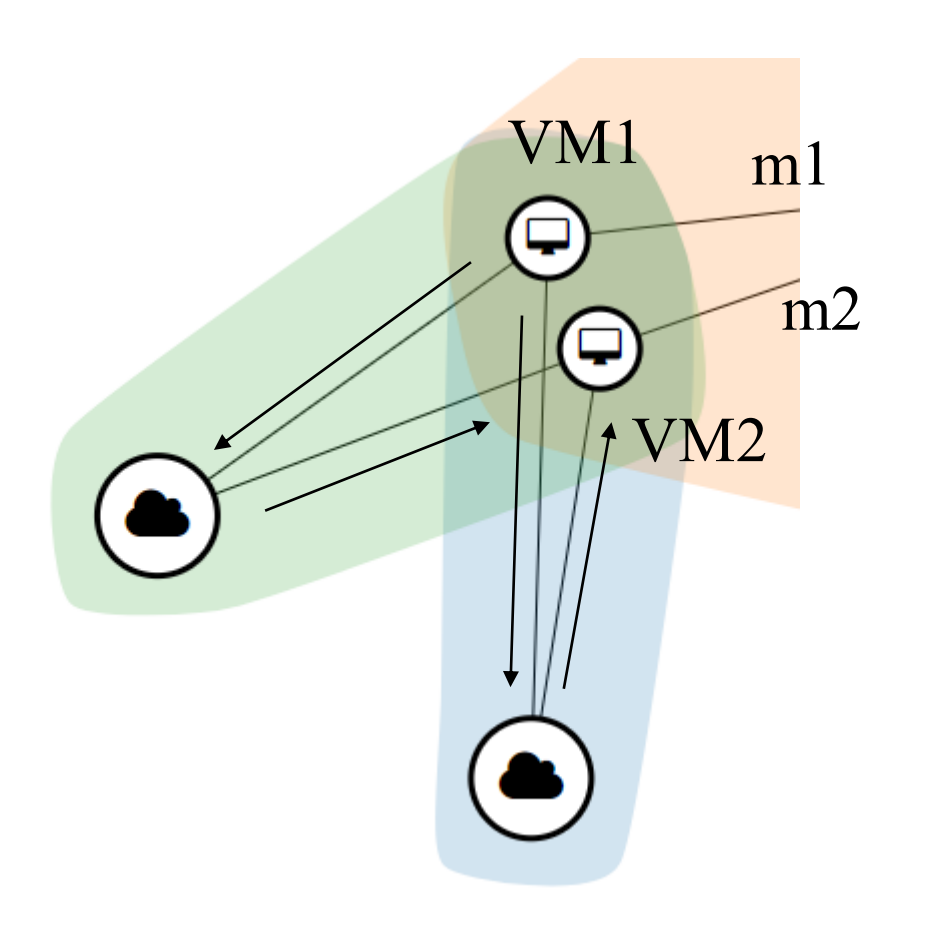

- > VM1, VM2 typical Ubuntu based VMs
- > Applied kernel patches for MP-TCP
	- http://multipath[tcp.org/patches/mptcp-v4.4](http://multipath-tcp.org/patches/mptcp-v4.4-da46ec3d7b6e.patch) da46ec3d7b6e.patch
	- Used Linux 4.4
- > To start MP-TCP connection, I used mesh mode.
- > The links do not overlap, therefore only two simultaneous sub-flows are possible

#### **Modifications**

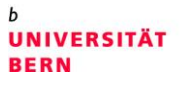

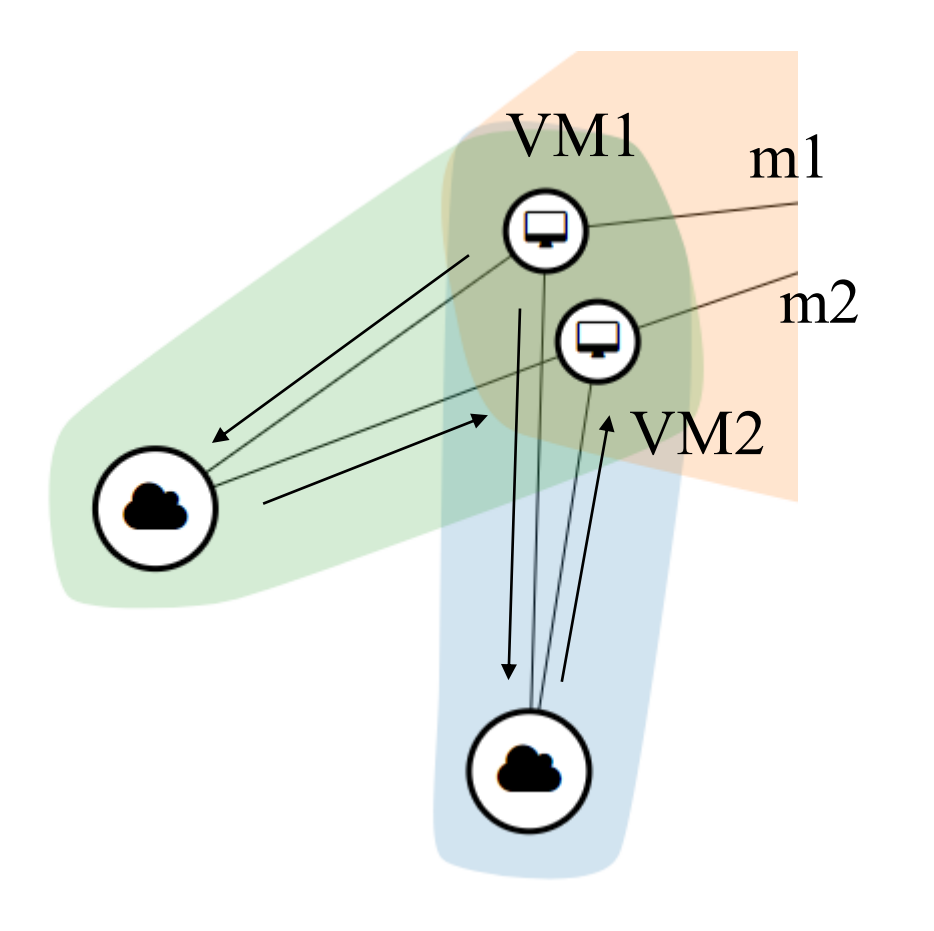

- > VM1, VM2 typical Ubuntu based VMs
- > I am currently integrating the
	- [https://github.com/paullouisageneau/](https://github.com/paullouisageneau/mptcp/tree/mptcp_rlc) mptcp/tree/mptcp\_rlc MPTCP-RLC implementation
	- It is provided as a patch to Linux Kernel 3.14.16+.
	- Currently, I resolve the problems with starting Ubuntu Xenial with this kernel version.

#### **Start measurements**

**UNIVERSITÄT BERN** 

- > mp-tcp-1# iperf -s
- > mp-tcp-2# iperf -c 192.168.100.102
- > tcpdump -i ens4

13:27:08.904263 IP 192.168.100.103.38366 > 192.168.100.102.5001: Flags [.], seq 45110721:45112149, ack 0, win 457, options [nop,nop,TS val 703781 ecr 702039,mptcp dss ack 2181998009 seq 3117938866 subseq 394384929 len 1428 csum 0xe597], length 1428

tcpdump -i ens5

13:28:05.335999 IP 192.168.101.103.60586 > 192.168.101.102.5001: Flags [.], seq 29754884:29756312, ack 1, win 457, options [nop,nop,TS val 717889 ecr 716148,mptcp dss ack 1546215783 seq 1584746838 subseq 158552413 len 1428 csum 0xde8b], length 1428

>

#### **Future Works**

**UNIVERSITÄT BERN** 

- > Finish with the MPTCP-RLC kernel module
	- Probably having two images:
		- Ubuntu 14.04 for kernel 3.14 (old MPTCP-RLC implementation)
		- Ubuntu 16.04 for kernel 4.4 (newer implementation of the MP-TCP).
- > Implement the VM2 to
	- Delay communication by a configurable parameter
	- Limit the throughput on the link, currently the link speed is limited by the OVS switch of **OpenStack**
	- Introduce the ON/OFF error model.
- > Deliver images & configuration scripts for images.
- > Provide the measurements of MP-TCP with and without network coding as a function of delay and error model.

#### **Questions**

<sub>b</sub><br>Universität **BERN** 

 $b$ 

 $\boldsymbol{u}$ 

> Q/A